## **Sistemas de ficheros: Listas de control de acceso**

Alberto Molina Coballes

IES Gonzalo Nazareno

16 de enero de 2021

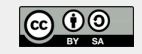

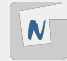

- $\blacksquare$  Permite un control adicional sobre los permisos de los ficheros
- $\blacksquare$  Debe estar habilitado en el sistema de ficheros
- Se definen con setfacl del paquete acl
- Ejemplo:

```
setfacl -m ''u:usuario:rw'' fichero
```
■ Se comprueban las ACLs con getfacl

■ Cuando hay ACLs definidas se indica con un  $+$  al listar: drwxrwxr-x+ 2 alberto alberto 6 ene 19 12:15 Directorio

■ Cuidado con el uso de ACLs o esto va a parecerse a Windows ;)

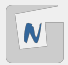